# Oracle Hospitality OPERA Cloud Distribution Inventory Calculation

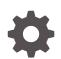

Release 23.5 F89059-01 December 2023

ORACLE

Oracle Hospitality OPERA Cloud Distribution Inventory Calculation, Release 23.5

F89059-01

Copyright © 2023, Oracle and/or its affiliates.

This software and related documentation are provided under a license agreement containing restrictions on use and disclosure and are protected by intellectual property laws. Except as expressly permitted in your license agreement or allowed by law, you may not use, copy, reproduce, translate, broadcast, modify, license, transmit, distribute, exhibit, perform, publish, or display any part, in any form, or by any means. Reverse engineering, disassembly, or decompilation of this software, unless required by law for interoperability, is prohibited.

The information contained herein is subject to change without notice and is not warranted to be error-free. If you find any errors, please report them to us in writing.

If this is software, software documentation, data (as defined in the Federal Acquisition Regulation), or related documentation that is delivered to the U.S. Government or anyone licensing it on behalf of the U.S. Government, then the following notice is applicable:

U.S. GOVERNMENT END USERS: Oracle programs (including any operating system, integrated software, any programs embedded, installed, or activated on delivered hardware, and modifications of such programs) and Oracle computer documentation or other Oracle data delivered to or accessed by U.S. Government end users are "commercial computer software," "commercial computer software documentation," or "limited rights data" pursuant to the applicable Federal Acquisition Regulation and agency-specific supplemental regulations. As such, the use, reproduction, duplication, release, display, disclosure, modification, preparation of derivative works, and/or adaptation of i) Oracle programs (including any operating system, integrated software, any programs embedded, installed, or activated on delivered hardware, and modifications of such programs), ii) Oracle computer documentation and/or iii) other Oracle data, is subject to the rights and limitations specified in the license contained in the applicable contract. The terms governing the U.S. Government's use of Oracle cloud services are defined by the applicable contract for such services. No other rights are granted to the U.S. Government.

This software or hardware is developed for general use in a variety of information management applications. It is not developed or intended for use in any inherently dangerous applications, including applications that may create a risk of personal injury. If you use this software or hardware in dangerous applications, then you shall be responsible to take all appropriate fail-safe, backup, redundancy, and other measures to ensure its safe use. Oracle Corporation and its affiliates disclaim any liability for any damages caused by use of this software or hardware in dangerous applications.

Oracle<sup>®</sup>, Java, MySQL and NetSuite are registered trademarks of Oracle and/or its affiliates. Other names may be trademarks of their respective owners.

Intel and Intel Inside are trademarks or registered trademarks of Intel Corporation. All SPARC trademarks are used under license and are trademarks or registered trademarks of SPARC International, Inc. AMD, Epyc, and the AMD logo are trademarks or registered trademarks of Advanced Micro Devices. UNIX is a registered trademark of The Open Group.

This software or hardware and documentation may provide access to or information about content, products, and services from third parties. Oracle Corporation and its affiliates are not responsible for and expressly disclaim all warranties of any kind with respect to third-party content, products, and services unless otherwise set forth in an applicable agreement between you and Oracle. Oracle Corporation and its affiliates will not be responsible for any loss, costs, or damages incurred due to your access to or use of third-party content, products, or services, except as set forth in an applicable agreement between you and Oracle.

### Contents

| 1 | Introduction           |
|---|------------------------|
| 2 | Overbooking Protection |

3 Inventory Calculation

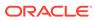

### Preface

This document provides detailed information about the Oracle<sup>®</sup> Hospitality OPERA Cloud Distribution Availability >Inventory Calculation.

DISCLAIMER: note that the interfaces names on the embedded screen shots are samples only and may not reflect the original interface names that you are using. If particular standards have must be observed for specific interfaces, they are noted accordingly.

#### **Purpose**

OPERA Cloud Distribution is designed to create efficiency for hotels by developing direct connections to high value Online Travel Agents (OTA) with a cloud native reservation connected directly to the source of availability, rate, and inventory (ARI).

#### Audience

This document is intended for customers subscribed to OPERA Cloud Distribution.

#### **Customer Support**

To contact Oracle Customer Support, access the Customer Support Portal at the following URL: https://iccp.custhelp.com/ttps://iccp.custhelp.com.

When contacting Customer Support, please provide the following:

- Product version and program/module name.
- Functional and technical description of the problem (include business impact).
- Detailed step-by-step instructions to re-create.
- Exact error message received.
- Screen shots of each step you take.

#### **Documentation**

Oracle Hospitality product documentation is available on the Oracle Help Center on the Oracle Help Center.

#### **Revision History**

#### Table Revision History

| Date          | Description of Change |
|---------------|-----------------------|
| December 2023 | Initial Publication   |

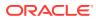

## 1 Introduction

The Inventory section shows the room availability and sell limits of your Property Management System as well as sell limits set for channels.

From the Availability main menu, select Inventory. In this section, you can:

- Search and view the House and Room Type Inventory and Sell Limits.
- Search, view, create, and update Channel Sell Limits.

The calculation of inventory in OPERA Cloud Distribution is influenced in different ways for generic property availability as well as for different channels.

In general, your available rooms are calculated with physical rooms: subtract or add Sell Limits, subtract Out of Order rooms (OOO) and subtract Rooms Sold.

If the inventory has no minus values (no overbooking), the calculation is simple.

If one or more room types are overbooked, and others not, and rooms are still available in your property, there are different options for how the inventory is calculated.

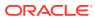

## 2 Overbooking Protection

The Overbooking Protection parameter protects your property as best as possible against overbooking. With the active parameter, the sum of all available room types is never higher than the total available rooms in your property. The availability per room type is always automatically adjusted accordingly.

In the common way, the availability per room type is equal or lower than the total availability in your property, but the sum of all available room types can be higher than the total availability in your property.

#### Setting the Overbooking Protection Parameter

From the Configuration main menu, select Inventory Management and then select Inventory.

The General Configuration option offers general configuration that is used in Availability > Inventory and Shop and Book functionality.

Select the Add button in the middle of the screen to create the record. Use the pencil on the right hand side of the record to edit the configuration. For more information about General Configuration, see OPERA Cloud Distribution User Guide > Inventory Management section.

- Overbooking Protection OFF: The maximum available rooms per room type until the maximum available rooms per property is reached.
- **Overbooking Protection ON**: Distributes the total available rooms to the room types as a percentage. Select this check box if the sum of all available rooms shall never be higher than the total available rooms in your property.

#### **Overbooking Protection Example 1: Without House Limit**

Your property has 300 Rooms with 3 room types (A, B, C), each with 100 rooms and 250 reservations for room type A.

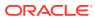

| Case                                         | House | Α    | В   | С   | Sellable | Explanation                                                                                                    |
|----------------------------------------------|-------|------|-----|-----|----------|----------------------------------------------------------------------------------------------------|
| Start                                        | 300   | 100  | 100 | 100 | 300      |                                                                                                    |
| 250 definite<br>reservations for A           | 50    | -150 | 100 | 100 | 50       | 250 definite reservations for room type A which overbooks 150<br>rooms. But the property is not overbooked, there are still 50<br>rooms from other categories to sell.                                                                                                    |
| Result with<br>Overbooking<br>Protection OFF | 50    | 0    | 50  | 50  | 100      | Room type B and C still have more rooms available (100) than<br>the total of property (50). Therefore, only the maximum of<br>property is provided, but for both room types (B+C), all rooms<br>are available in house!<br><u>Advantage:</u> You can provide and book all rooms (50) for all<br>room types, for example, make a reservation for room type B<br>for 50 rooms.<br>As soon as this is done, the property availability is set to 0 and<br>at the same time, room type C has no rooms available<br>anymore.<br><u>Disadvantage:</u> Your property can be overbooked by 50 rooms<br>by creating two reservations at the same time (50 rooms for B |
|                                              |       |      |     |     |          | and 50 rooms for C).                                                                                                    |
| Result with<br>Overbooking<br>Protection ON  | 50    | 0    | 25  | 25  | 50       | The available rooms (house 50) are split among the other room types that can still be booked: B+C each 25 rooms.<br><u>Advantage:</u> Your property can never get overbooked as only maximum available rooms in total are displayed (for all room types).<br><u>Disadvantage:</u> You cannot book all available rooms by room type, although they are available (for example, checking only room type A or B, both still have 100 rooms available).                                                                                                    |

#### **Overbooking Protection Example 2: With House Limit**

Your property has 300 Rooms with 3 room types (A, B, C), each with 100 rooms and the house limit set to reduce the available rooms.

| Case                                              | House | Α   | В   | С   | Sellable | Explanation                                                                                                    |
|---------------------------------------------------|-------|-----|-----|-----|----------|----------------------------------------------------------------------------------------------------|
| Start                                             | 300   | 100 | 100 | 100 | 300      |                                                                                                    |
| house limit reduce<br>250 rooms (300-250<br>= 50) | 50    | 100 | 100 | 100 | 50       | 100 for each room type are available, but only 50 rooms should<br>be shown as available for the house to sell.                                                                                                    |
| Result with<br>Overbooking<br>Protection OFF      | 50    | 50  | 50  | 50  | 50       | <u>Advantage:</u> You can provide and book all rooms (50) for all<br>room types, for example, make a reservation for room type A<br>for 50 rooms.                                                                                                    |
|                                                   |       |     |     |     |          | Disadvantage: You can overbook your property by 150 rooms,<br>by creating three reservations at the same time (50 rooms for<br>A, 50 rooms for B and 50 rooms for C).                                                                                                    |
| Result with<br>Overbooking<br>Protection ON       | 50    | 16  | 16  | 16  | 49       | The available rooms (house 50) are split among the other room types that can still be booked. The result is rounded down (not possible to sell 0,67 rooms), so the sellable total rooms can also be different from (less than) the available total rooms ( $50 \rightarrow 49$ ). For each availability change (such as a new reservation or cancellation) the values are recalculated, so it is still possible to sell all rooms (last room availability). For further details, see next row.                                                                                                    |
|                                                   | 50    | 15  | 16  | 16  | 48       | After creating two definite reservations for A, the values are recalculated. Sellable rooms are now accurate: 50 (house total) -2 (reservation) = 48 (sellable)<br>Calculation:<br>Max available rooms (50) minus sold rooms (2) result (48) divided by physical rooms (300): 48/300=0,16 (factor for multiplication)<br>Available room by room type A (100) minus sold rooms (2) multiplied by factor (0,16): 98°0,16 = 15,68 round down = 15.<br>Available room by room type B (100) minus sold rooms (0) multiplied by factor (0,16): 100°0,16 = 16,00 round down = 16 (same for room type C). |

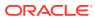

## 3 Inventory Calculation

The following examples show you different options with the information of calculation.

Example 1: No Rooms Sold and No Out of Order

|           | Room Type         | Physical                         | Sell Limit<br>Control             | Sell Limit | 000 | Rooms Sold | Inventory<br>Overbooking<br>Protection OFF    | Inventory<br>Overbooking<br>Protection<br>ON | Description                                                                                                    |
|-----------|-------------------|----------------------------------|-----------------------------------|------------|-----|------------|-----------------------------------------------|----------------------------------------------|----------------------------------------------------------------------------------------------------|
|           | RT1               | 50                               |                                   |            |     |            | 50                                            | 50                                           |                                                                                                    |
|           | RT2               | 100                              |                                   |            |     |            | 100                                           | 100                                          |                                                                                                    |
|           | RT3               | 100                              |                                   |            |     |            | 100                                           | 100                                          |                                                                                                    |
|           | Property<br>Total | 250                              |                                   |            |     |            | 250                                           | 250                                          |                                                                                                    |
|           | Room Type         | <u>Sell Limit</u><br><u>Type</u> | <u>Sell Limit</u><br><u>Value</u> |            |     |            | Inventory<br>Overbooking<br>Protection<br>OFF | Inventory<br>Overbooking<br>Protection<br>ON |                                                                                                    |
| Channel 1 | RT1               | Value                            | 60                                |            |     |            | 60                                            | 60                                           | The entered value is used<br>instead of physical rooms.<br>Calculation:<br>value=physical rooms                                                                                                    |
|           | RT2               | Value                            | 90                                |            |     |            | 90                                            | 90                                           |                                                                                                    |
|           | RT3               | Value                            | 0                                 |            |     |            | 0                                             | 0                                            |                                                                                                    |
| Channel 2 | RT1               | % of Physical                    | 107                               |            |     |            | 53                                            |                                              | The entered value for<br>physical rooms is used as<br>a percentage of the real<br>physical rooms for<br>inventory per channel.<br>Calculation: 107%*50<br>physical<br>rooms/100%=53,5 (round<br>down: 53) |
|           | RT2               | % of Physical                    | 95                                |            |     |            | 95                                            | 95                                           |                                                                                                    |
|           | RT3               | % of Physical                    | 0                                 |            |     |            | 0                                             | 0                                            |                                                                                                    |
| Channel 3 | RT1               | % of<br>Available                | 50                                |            |     |            | 25                                            | 25                                           | The entered value<br>percentage of available<br>rooms is used for<br>inventory per channel.<br>Calculation: (50%*50<br>available rooms/100%=25)                                                           |
|           | RT2               | % of<br>Available                | 70                                |            |     |            | 70                                            | 70                                           |                                                                                                    |
|           | RT3               | % of<br>Available                | 0                                 |            |     |            | 0                                             | 0                                            |                                                                                                    |

Example 2: A Moderate Sell, a Few Out of Order, and No Sell Limit

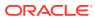

|           | Room Type      | Physical       | Sell Limit Control  | Sell Limit | 000 | Rooms Sold | Inventory Overbooking<br>Protection<br>OFF | Inventory Overbooking<br>Protection<br>ON | Description                                                               |
|-----------|----------------|----------------|---------------------|------------|-----|------------|--------------------------------------------|-------------------------------------------|---------------------------------------------------------------------------|
|           | RT1            | 50             |                     |            | 5   | 20         | 25                                         | 25                                        | (Sell Limit (In case not<br>set: physical rooms)<br>minus OOO) minus Sold |
|           | RT2            | 100            |                     |            |     | 70         | 30                                         | 30                                        | (Sell Limit (In case not<br>set: physical rooms)<br>minus OOO) minus Sold |
|           | RT3            | 100            |                     |            |     | 85         | 15                                         | 15                                        | (Sell Limit (In case not<br>set: physical rooms)<br>minus OOO) minus Sold |
|           | Property Total | 250            |                     |            | 5   | 175        | 70                                         |                                           | (Sell Limit (In case not<br>set: physical rooms)<br>minus OOO) minus Sold |
|           | Room Type      | Type           | Sell Limit<br>Value |            |     |            | Inventory Overbooking<br>Protection OFF    | Inventory Overbooking<br>Protection<br>ON |                                                                           |
| Channel 1 | RT1            | Value          | 60                  |            |     |            | 35                                         | 35                                        | (Channel Sell Limit<br>minus OOO) minus Sold                              |
|           | RT2            | Value          | 90                  |            |     |            | 20                                         | 20                                        | (Channel Sell Limit<br>minus OOO) minus Sold                              |
|           | Rt3            | Value          | 0                   |            |     |            | 0                                          | 0                                         | (Channel Sell Limit<br>minus OOO) minus Sold                              |
| Channel 2 | RT1            | % of Physical  | 107                 |            |     |            | 28                                         | 28                                        | (Channel Sell Limit<br>minus OOO) minus Sold                              |
|           | RT2            | % of Physical  | 95                  |            |     |            | 25                                         | 25                                        | (Channel Sell Limit<br>minus OOO) minus Sold                              |
|           | RT3            | % of Physical  | 0                   |            |     |            | 0                                          |                                           | (Channel Sell Limit<br>minus OOO) minus Sold                              |
| Channel 3 | RT1            | % of Available | 50                  |            |     |            | 12                                         | 12                                        | Percentage of available<br>rooms.                                         |
|           | RT2            | % of Available | 70                  |            |     |            | 21                                         | 21                                        | Percentage of available<br>rooms.                                         |
|           | RT3            | % of Available | 0                   |            |     |            | 0                                          | 0                                         | Percentage of available<br>rooms.                                         |

Example 3: A Moderate Sell, a Few Out of Order, and Room Type Sell Limit

|           | Room<br>Type               | Physical          | Sell Limit<br>Control | Sell<br>Limit | 000 | Rooms<br>Sold | Inventory<br>Overbooking<br>Protection<br>OFF | Inventory<br>Overbooking<br>Protection<br>ON | Description                                                                                                    |
|-----------|----------------------------|-------------------|-----------------------|---------------|-----|---------------|-----------------------------------------------|----------------------------------------------|----------------------------------------------------------------------------------------------------|
|           | RT1                        | 50                | 5                     | 55            | 5   | 20            | 30                                            | 22                                           | Overbooking Protection OFF:<br>Maximum available rooms per room<br>type until the maximum available per<br>property is reached.<br>Overbooking Protection ON:<br>Distributes the total available rooms<br>to the room types as a percentage. |
|           | RT2                        | 100               | 10                    | 110           |     | 70            | 40                                            | 29                                           | Overbooking Protection OFF:<br>Maximum available rooms per room<br>type until the maximum available per<br>property is reached.<br>Overbooking Protection ON:<br>Distributes the total available rooms<br>to the room types as a percentage. |
|           | RT3                        | 100               | 10                    | 110           |     | 85            | 25                                            | 18                                           | Overbooking Protection OFF:<br>Maximum available rooms per room<br>type until the maximum available per<br>property is reached.<br>Overbooking Protection ON:<br>Distributes the total available rooms<br>to the room types as a percentage. |
|           | Property<br>Total          | 250               |                       |               | 5   | 175           | 70 (95)                                       | 70 (69)                                      | Total available rooms in your<br>property (sum of all room types).                                                                                                    |
|           | <u>Room</u><br><u>Type</u> | <u>Type</u>       | Sell Limit Value      |               |     |               | Inventory<br>Overbooking<br>Protection<br>OFF | Inventory<br>Overbooking<br>Protection<br>ON |                                                                                                    |
| Channel 1 | RT1                        | Value             | 60                    |               |     |               | 35                                            | 28                                           |                                                                                                    |
|           | RT2                        | Value             | 90                    |               |     |               | 20                                            | 12                                           |                                                                                                    |
|           | Rt3                        | Value             | 0                     |               |     |               | 0                                             | 0                                            |                                                                                                    |
| Channel 2 | RT1                        | % of<br>Physical  | 107                   |               |     |               | 28                                            | 21                                           |                                                                                                    |
|           | RT2                        | % of<br>Physical  | 95                    |               |     |               | 25                                            | 17                                           |                                                                                                    |
|           | RT3                        | % of<br>Physical  | 0                     |               |     |               | 0                                             | 0                                            |                                                                                                    |
| Channel 3 | RT1                        | % of<br>Available | 50                    |               |     |               | 15                                            | 11                                           |                                                                                                    |
|           | RT2                        | % of<br>Available | 70                    |               |     |               | 28                                            | 20                                           |                                                                                                    |
|           | RT3                        | % of<br>Available | 0                     |               |     |               | 0                                             | 0                                            |                                                                                                    |

|           | Room<br>Type        | Physical                  | Sell Limit<br>Control | Sell<br>Limit | 000 | Rooms<br>Sold | Inventory<br>Overbooking<br>Protection<br>OFF | Inventory<br>Overbooking<br>Protection<br>ON | Description                                                                                                    |
|-----------|---------------------|---------------------------|-----------------------|---------------|-----|---------------|-----------------------------------------------|----------------------------------------------|----------------------------------------------------------------------------------------------------|
|           | RT1                 | 50                        | 5                     | 55            | 5   | 20            | 30                                            | 25                                           | Overbooking Protection OFF:<br>Maximum available rooms per room<br>type until the maximum available<br>per property is reached.<br>Overbooking Protection ON:<br>Distributes the total available rooms<br>to the room types as a percentage. |
|           | RT2                 | 100                       | 10                    | 110           |     | 70            | 40                                            | 33                                           | Overbooking Protection OFF:<br>Maximum available rooms per room<br>type until the maximum available<br>per property is reached.<br>Overbooking Protection ON:<br>Distributes the total available rooms<br>to the room types as a percentage. |
|           | RT3                 | 100                       | 10                    | 110           |     | 85            | 25                                            | 21                                           | Overbooking Protection OFF:<br>Maximum available rooms per room<br>type until the maximum available<br>per property is reached.<br>Overbooking Protection ON:<br>Distributes the total available rooms<br>to the room types as a percentage. |
|           | Property<br>Total   | 250                       | 10                    | 260           |     |               | 80 (95)                                       | 80 (79)                                      | Total available rooms in your<br>property (sum of all room types).                                                                                                    |
|           | Room<br><u>Type</u> | <u>Түре</u>               | Sell Limit Value      |               |     |               | Inventory<br>Overbooking<br>Protection<br>OFF | Inventory<br>Overbooking<br>Protection<br>ON |                                                                                                    |
| Channel 1 | RT1                 | Value                     | 60                    |               |     |               | 35                                            | 31                                           |                                                                                                    |
|           | RT2                 | Value                     | 90                    |               |     |               | 20                                            | 15                                           |                                                                                                    |
| Channel 2 | Rt3<br>RT1          | Value<br>% of<br>Physical | 0<br>107              |               |     |               | 28                                            | 24                                           |                                                                                                    |
|           | RT2                 | % of<br>Physical          | 95                    |               |     |               | 25                                            | 20                                           |                                                                                                    |
|           | RT3                 | % of<br>Physical          | 0                     |               |     |               | 0                                             | 0                                            |                                                                                                    |
| Channel 3 | RT1                 | % of<br>Available         | 50                    |               |     |               | 15                                            | 12                                           |                                                                                                    |
|           | RT2                 | % of<br>Available         | 70                    |               |     |               | 28                                            | 23                                           |                                                                                                    |
|           | RT3                 | % of<br>Available         | 0                     |               |     |               | 0                                             | 0                                            |                                                                                                    |

### Example 4: A Moderate Sell, a Few Out of Order, Room Type Sell Limit, and House Sell Limit

Example 5: One Room Type Overbooked, a Few Out of Order, Room Type Sell Limit, and House Sell Limit

|           | Room Type         | Physical          | Sell Limit<br>Control      | Sell<br>Limit | 000 | Rooms<br>Sold | Inventory<br>Overbooking<br>Protection<br>OFF | Inventory<br>Overbooking<br>Protection<br>ON | Description                                                                                                    |
|-----------|-------------------|-------------------|----------------------------|---------------|-----|---------------|-----------------------------------------------|----------------------------------------------|----------------------------------------------------------------------------------------------------|
|           | RT1               | 50                | 5                          | 55            | 5   | 20            | 30                                            | 16                                           | Overbooking Protection<br>OFF: Maximum available<br>rooms per room type until<br>the maximum available per<br>property is reached.<br>Overbooking Protection ON:<br>Distributes the total available<br>rooms to the room types as a<br>percentage. |
|           | RT2               | 100               | 10                         | 110           |     | 120           | 0                                             | 0                                            |                                                                                                    |
|           | RT3               | 100               | 10                         | 110           |     | 85            |                                               | 13                                           | Overbooking Protection<br>OFF: Maximum available<br>rooms per room type until<br>the maximum available per<br>property is reached.<br>Overbooking Protection ON:<br>Distributes the total available<br>rooms to the room types as a<br>percentage. |
|           | Property<br>Total | 250               | 10                         | 260           |     |               | 30 (55)                                       | 30 (29)                                      | Total available rooms in your<br>property (sum of all room<br>types).                                                                                                    |
|           | <u>Room Type</u>  | <u>Түре</u>       | <u>Sell Limit</u><br>Value |               |     |               | Inventory<br>Overbooking<br>Protection<br>ON  | Inventory<br>Overbooking<br>Protection<br>ON |                                                                                                    |
| Channel 1 | RT1               | Value             | 60                         |               |     |               | 35                                            | 23                                           |                                                                                                    |
|           | RT2               | Value             | 90                         |               |     |               | 0                                             | 0                                            |                                                                                                    |
|           | Rt3               | Value             | 0                          |               |     |               | 0                                             | 0                                            |                                                                                                    |
| Channel 2 | RT1               | % of<br>Physical  | 107                        |               |     |               | 28                                            | 16                                           |                                                                                                    |
|           | RT2               | % of<br>Physical  | 95                         |               |     |               | 0                                             |                                              |                                                                                                    |
|           | RT3               | % of<br>Physical  | 0                          |               |     |               | 0                                             | 0                                            |                                                                                                    |
| Channel 3 | RT1               | % of<br>Available | 50                         |               |     |               | 15                                            | 8                                            |                                                                                                    |
|           | RT2               | % of<br>Available | 70                         |               |     |               | 0                                             | 0                                            |                                                                                                    |
|           | RT3               | % of<br>Available | 0                          |               |     |               | 0                                             | 0                                            |                                                                                                    |

Example 6: Available Rooms for House and Channels with Different House Sell Limits and Room Type Sell Limits for one Room Type

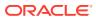

|                | House             |                           |                |                    | Channel Limits |                    |       |                           | nnel<br>Limits             | Channel       |           |                    |                                                                |                                                            |
|----------------|-------------------|---------------------------|----------------|--------------------|----------------|--------------------|-------|---------------------------|----------------------------|---------------|-----------|--------------------|----------------------------------------------------------------|------------------------------------------------------------|
| Example<br>Nr. | Physical<br>Rooms | Sell-<br>Limit<br>Control | Sell-<br>Limit | Out<br>of<br>Order | Sold<br>Rooms  | Available<br>Rooms | Value | % of<br>physical<br>rooms | % of<br>available<br>rooms | Sold<br>value | %<br>Sold | Available<br>Rooms | Calculation for<br>Channel Limits                              | Explanation (Channel Limits)                               |
|                | oles with S       | iell-Limi                 | t Con          | trol +5            |                |                    |       |                           |                            |               |           |                    |                                                                |                                                            |
| A-01           | 50                |                           |                | 2                  |                | 48                 |       |                           |                            |               |           | 48                 |                                                                |                                                            |
| A-02           | 50                | 5                         | 55             | 2                  |                | 53                 |       |                           |                            |               |           | 53                 |                                                                |                                                            |
| A-03           | 50                | 5                         | 55             | 2                  |                | 53                 | 60    |                           |                            |               |           | 58                 | 60-2=58                                                        |                                                            |
| A-04           | 50                | 5                         | 55             | 2                  |                | 53                 |       | 107                       |                            |               |           | 51                 | 50/100*107=53,5-<br>2=51,5 round<br>down:51                    |                                                            |
| A-05           | 50                | 5                         | 55             | 2                  |                | 53                 |       |                           | 50                         |               |           | 26                 | 53/100*50=26,5<br>round down: 26                               |                                                            |
| A-06           | 50                | 5                         | 55             | 2                  | 30             | 23                 |       |                           |                            | 31            |           | 23                 |                                                                | limit is not exceeded > all<br>available rooms are shown   |
| A-07           | 50                | 5                         | 55             | 2                  | 30             | 23                 |       |                           |                            | 30            |           | 0                  |                                                                | limit is exceeded > 0 available<br>rooms are shown         |
| A-08           | 50                | 5                         | 55             | 2                  | 30             | 23                 |       |                           |                            |               | 61        | 23                 | 50/100^81=31>30=I<br>nventory is<br>displayed                  | limit is not exceeded > all<br>available rooms are shown   |
| A-09           | 50                | 5                         | 55             | 2                  | 30             | 23                 |       |                           |                            |               | 60        | 0                  | 50/100^80=30<=30=<br>No inventory is<br>displayed as it is 0.  | limit is exceeded > 0 available<br>rooms are shown         |
| A-10           | 50                | 5                         | 55             | 2                  | 30             | 23                 |       |                           | 50                         | 31            |           | 11                 | 31>30=true,<br>23/100^50=11,5<br>round down:11                 |                                                            |
| A-11           | 50                | 5                         | 55             | 2                  | 30             | 23                 |       |                           | 50                         |               | 59        | 0                  | 50/100*59=29,5<30<br>=No inventory is<br>displayed as it is 0. |                                                            |
| B: Examp       | oles with S       | iell-Limi                 | t Con          | trol -5            |                |                    |       |                           |                            |               |           |                    |                                                                |                                                            |
| B-01           |                   |                           |                |                    |                |                    |       |                           |                            |               |           |                    |                                                                |                                                            |
| B-02           | 50                | -5                        | 45             | 2                  |                | 43                 |       |                           |                            |               |           | 43                 |                                                                |                                                            |
| B-03           | 50                | -5                        | 45             | 2                  |                | 43                 | 60    |                           |                            |               |           | 58                 |                                                                | no change to A-03 >calculation<br>based in physical rooms  |
| B-04           | 50                | -5                        | 45             | 2                  |                | 43                 |       | 107                       |                            |               |           | 51                 |                                                                | no change to A-04 > calculation<br>based in physical rooms |
| B-05           | 50                | -5                        | 45             | 2                  |                | 43                 |       |                           | 50                         |               |           | 21                 | 43/100*50=21,5<br>round down:21                                | calculation is based on available<br>rooms                 |
| B-06           | 50                | -5                        | 45             | 2                  | 30             | 13                 |       |                           |                            | 31            |           | 13                 |                                                                |                                                            |
| B-07           | 50                | -5                        | 45             | 2                  | 30             | 13                 |       |                           |                            | 30            |           | 0                  |                                                                |                                                            |
| B-08           | 50                | -5                        | 45             | 2                  | 30             | 13                 |       |                           |                            |               | 61        | 13                 |                                                                | same as A-08                                               |
| B-09           | 50                | -5                        | 45             | 2                  | 30             | 13                 |       |                           |                            |               | 60        | 0                  |                                                                | same as A-09                                               |
| B-10           | 50                | -5                        | 45             | 2                  | 30             | 13                 |       |                           | 50                         | 31            |           | 6                  | 31>30=true,<br>13/100*50=6,5<br>round down: 6                  |                                                            |
| B-11           | 50                | -5                        | 45             | 2                  | 30             | 13                 |       |                           | 50                         |               | 59        | 0                  | 50/100^59=29,5<30<br>=No inventory is<br>displayed as it is 0. |                                                            |